4996A-01

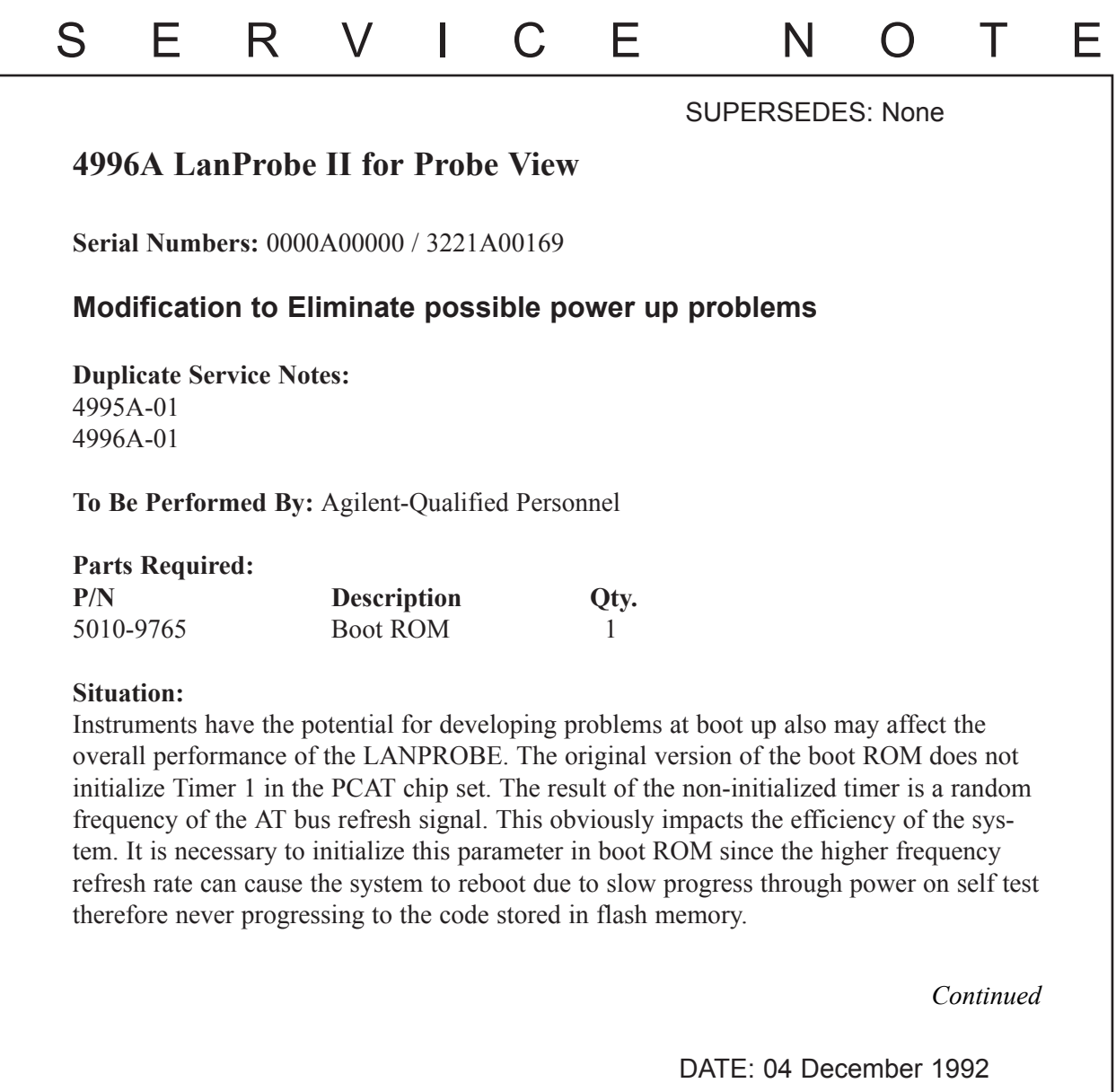

## ADMINISTRATIVE INFORMATION

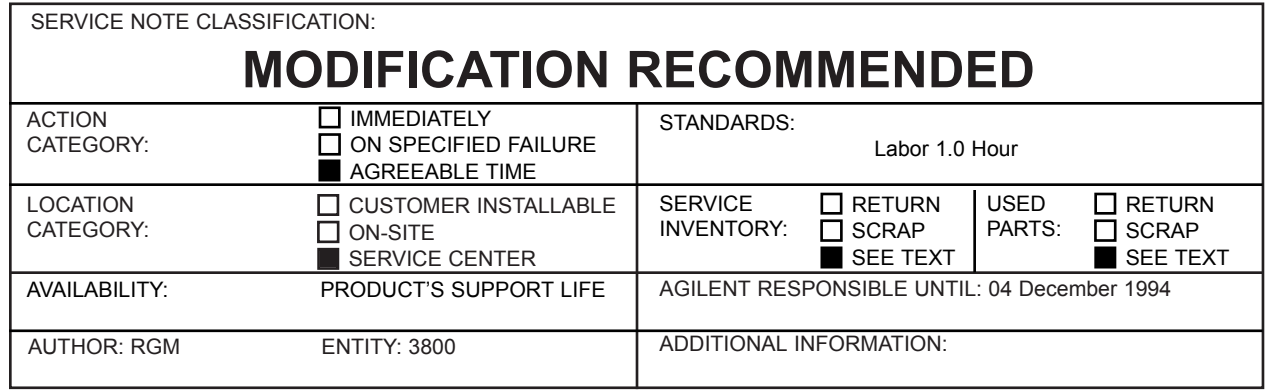

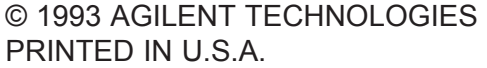

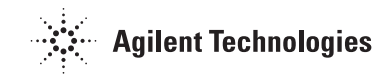

## **Solution/Action:**

Install a new boot ROM part number 5010-9765 in the LANPROBE II. Use the following procedure for installing the new boot ROM.

- 1. Remove the Front Bezel by releasing the end tabs, using a thin flat tip screwdriver inserted in the front vent, push the metal tabs in to release. Once the end tabs are released, release the two center tabs in the same manner, pushing down on the plastic tabs to release.
- 2. Remove the four torx screws from the top cover. Two on the rear panel and two on the rear sides of the top cover. Then remove the top cover.
- 3. Locate the old boot ROM part number 5010-7393. Remove this ROM and install the new boot ROM part number 5010-9765.
- 4. Reinstall the top cover and front bezel.
- 5. Connect a terminal to the COM PORT on the rear panel of the LANPROBE II, then power on the terminal.
- 6. Power on the LANPROBE II and observe the power on test of the LANPROBE II verify all tests pass and the top line states LPII POST version C.00.11 O